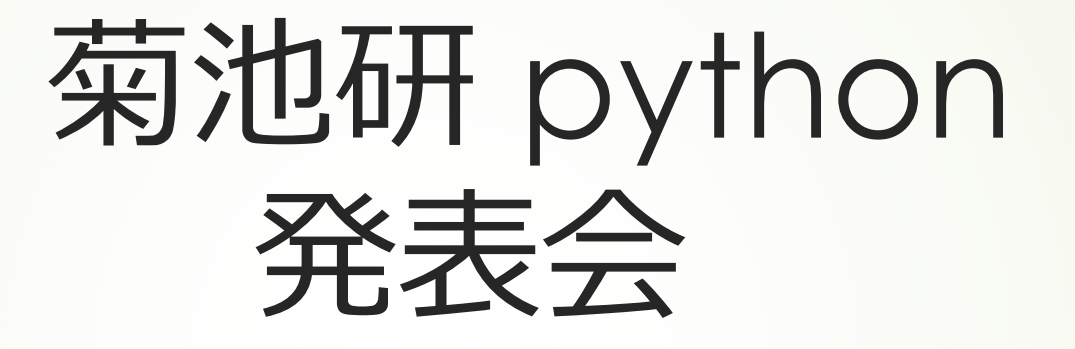

# 「線形代数の問題を解こう」

2-3-09 江口大賀

# 自分は、輪講でnumpyの回を 担当しました numpyを使った作品のアイディア が出てこない...

8 行列 $\left(\begin{array}{ccc} 1 & 3 & 2 \\ 2 & -1 & 3 \\ 1 & 2 & 2 \end{array}\right)$ の逆行列を求めよ。 左側の行列を行の基本変形のみで変換することに注意  $\left(\begin{array}{rrrrr} 1 & 3 & 2 & 0 & 0 \\ 2 & -1 & 3 & 0 & 1 & 0 \\ 1 & 2 & 2 & 0 & 0 & 1 \end{array}\right) \xrightarrow{\begin{array}{l} 1.3 & (2,1)-2) \\ 1.3 & (3,1)-1 \end{array}} \left(\begin{array}{rrrrr} 1 & 3 & 2 & 1 & 0 & 0 \\ 0 & -7 & -1 & -2 & 1 & 0 \\ 0 & -1 & 0 & -1 & 0 & 1 \end{array}\right)$  $\frac{12(2,-\frac{1}{2})}{2} \left( \begin{array}{ccc} 1 & 3 & 2 & | & 0 & 0 \\ 0 & 1 & \frac{1}{2} & \frac{2}{2} & \frac{1}{2} & 0 \\ 0 & 1 & \frac{1}{2} & \frac{2}{2} & \frac{1}{2} & 0 \end{array} \right) \xrightarrow{\begin{array}{c} 13(1,2,-3) \\ 5(3,2.5)^1 \end{array}} \left( \begin{array}{ccc} 1 & 0 & \frac{11}{2} & \frac{1}{2} & \frac{3}{2} & 0 \\ 0 & 1 & \frac{1}{2} & \frac{3}{2} &$  $\begin{array}{c} \mathsf{L3}(1,3:-1) \\ \mathsf{L3}(2,3:-5^{1}) \\ 0 & 0 & 1 \\ 0 & 0 & -5 \\ \end{array} \quad \begin{pmatrix} 1 & 0 & 0 & 8 & 2 & -1 \\ 0 & 1 & 0 & -1 \\ 0 & 0 & 1 & 6 & -1 \\ 0 & 0 & 0 & 1 \end{pmatrix} \quad \begin{pmatrix} 1 & 0 & 0 & 8 & 2 & -11 \\ 0 & 1 & 0 & 1 & 0 & -1 \\ 0 & 0 & 1 & 0 & 5 & 1 & 7 \end{pmatrix}$ 逆行列は ( \* 2 -11 )

逆行列に悩まされる1年生が多い.... 問題を自動生成するプログラムを作りました

## プログラムの使い方 1.mondai.pyを起動

C:\Users\guchi\Desktop>mondai.py<br>以下の行列の逆行列を出そう<br>-2 -4 -2 20 5  $4 - 5$ 

## 3x3の問題が出されるよ

### 2.mondai.txtに答えを記入

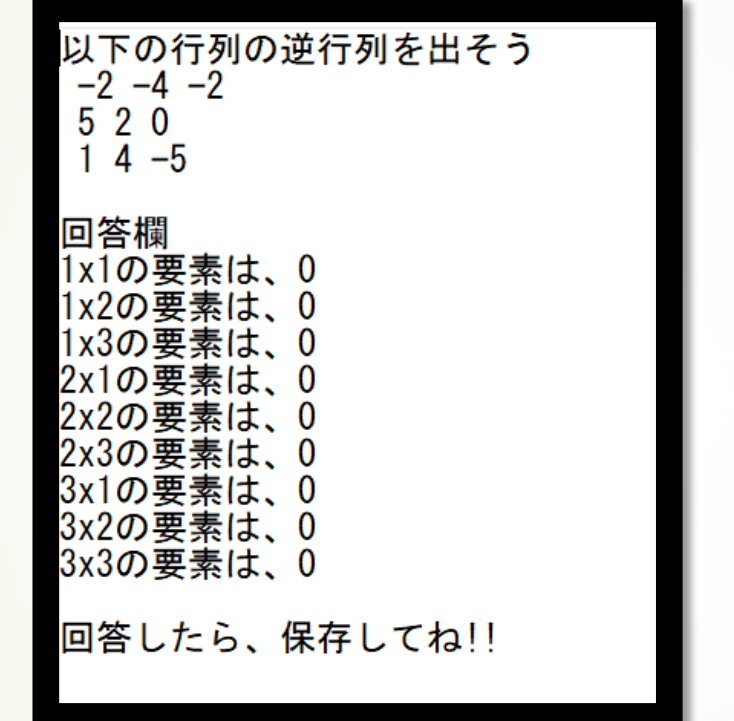

#### 回答後、テキストを上書き保存する 分数で答えても大丈夫です

## 3.kaitou.pyを起動

C:¥Users¥guchi¥Desktop>kaitou.py 間違いだよ

問題は  $\begin{bmatrix} [-2. & -4. & -2. \\ 5. & 2. & 0. \end{bmatrix}$ 

#### 答えは

 $\begin{bmatrix} 1 & 0.0862069 & 0.24137931 & -0.03448276 \ -0.21551724 & -0.10344828 & 0.0862069 \ 0.15517241 & -0.03448276 & -0.13793103 \end{bmatrix}$ 

分数で表すと まは5/58 t–25. は5/58 3x1の要素は-9/58 3x2の要素は-1/29 3x3の要素は-4/29

#### 検算結果

00000000e+00 2.77555756e-17 66533454e-16] .  $0.00000000e+00$ 1.00000000e+00  $0.00000000e+00$  $[-8.32667268e-17 -4.16333634e-17]$  $1.00000000e+001$ 

#### ←←答えが合っていたかと、 申し訳程度の解説が出てくる

### 再び、mondai.pyを起動すると、 違う問題が出てきます

-5から5までのランダムな数字を出してい るので、10の9乗で 10億通りの問題を解ける!!

感想)) 今後は、整数の答えが出る問題のみ作成す るプログラムを作りたいです